Υποστηρικτικές Λειτουργίες

Διεύθυνση Προμηθειών Λειτουργιών Παραγωνής

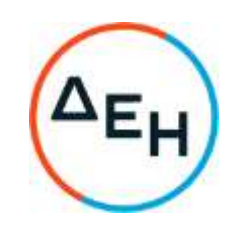

## ΠΡΟΣΚΛΗΣΗ: ΔΠΛΠ-611241

Αντικείμενο: Προμήθεια υδατικού διαλύματος Καυστικού Νατρίου

## ΣΥΜΠΛΗΡΩΜΑ Νο 1

Με το παρόν Συμπλήρωμα Νο 1 της Πρόσκλησης ΔΠΛΠ-611241 παρατείνεται η καταληκτική ημερομηνία ηλεκτρονικής υποβολής των προσφορών ως εξής:

Αρχική καταληκτική ημερομηνία ηλεκτρονικής υποβολής προσφορών:

 $16.09.2022 - \Omega$ pa 12:00'

## Νέα καταληκτική ημερομηνία ηλεκτρονικής υποβολής προσφορών:

 $26.09.2022 - \Omega$ pa 12:00'

Όλοι οι υπόλοιποι όροι της αρχικής Πρόσκλησης που δεν τροποποιούνται με το παρόν Συμπλήρωμα παραμένουν ως έχουν.